# Package 'APIS'

December 2, 2020

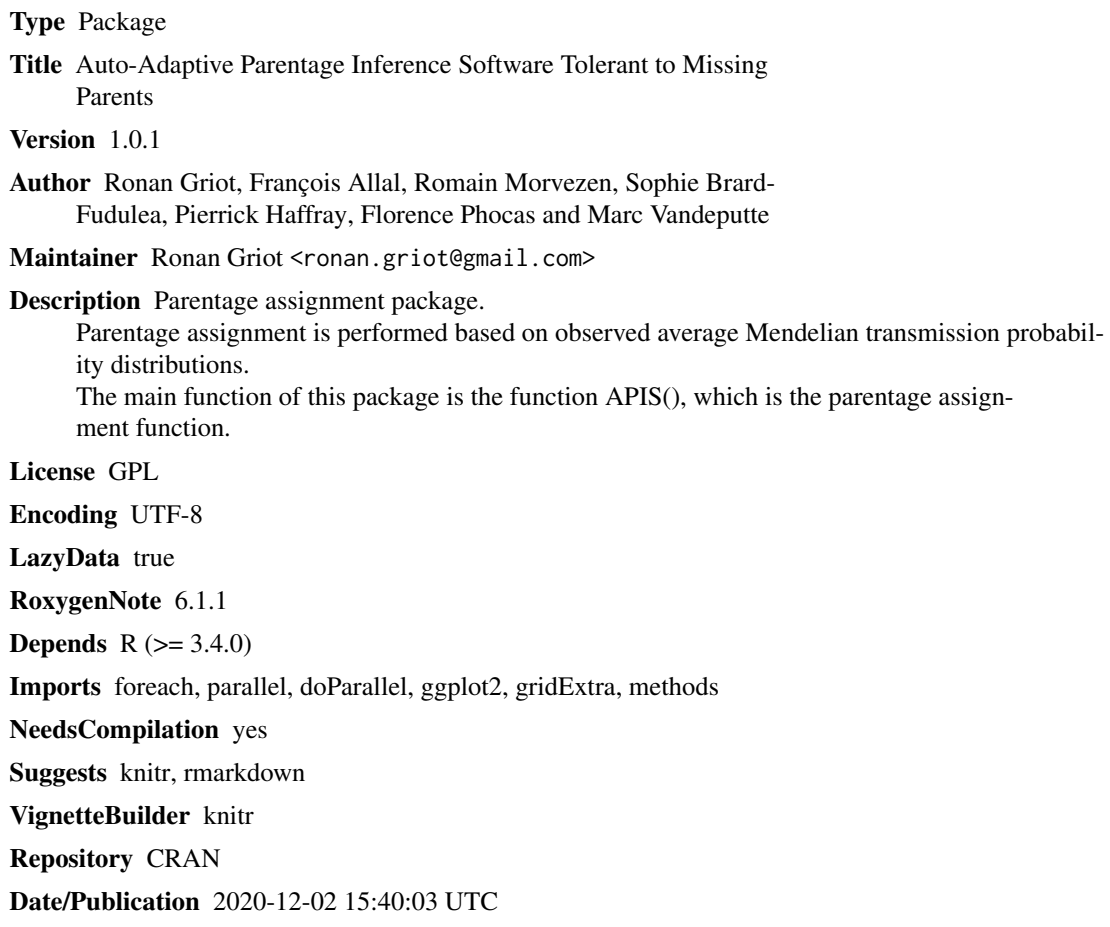

# R topics documented:

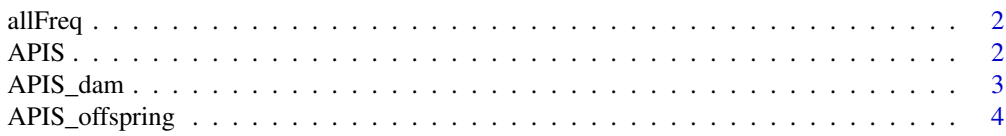

<span id="page-1-0"></span>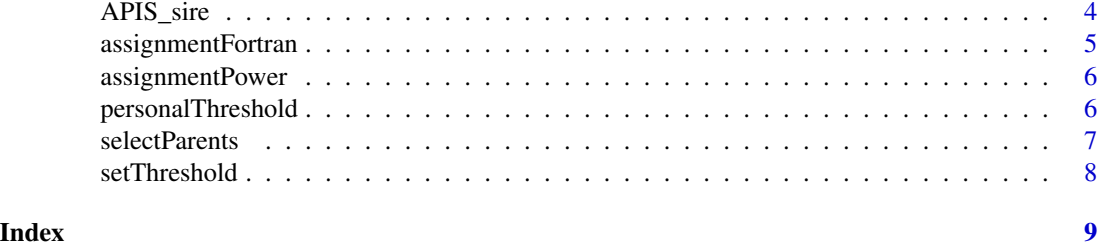

allFreq *Estimate the allele frequencies*

# Description

This function estimates allele frequencies

#### Usage

allFreq(genotype)

# Arguments

genotype A matrix of genotypes  $(n*p)$  n = number of individuals p = number of markers (coded as "All1/All2", ex: "A/A" or "NA/NA" for missing genotype)

# Value

allele frequencies

# Examples

```
data("APIS_offspring")
freq <- allFreq(APIS_offspring)
```
APIS *APIS function that assigns with observed data*

# Description

This function performs the APIS procedure

### Usage

```
APIS(off.genotype, sire.genotype, dam.genotype, error = 0,
  exclusion.threshold = ncol(off.genotype), preselect.Parent = FALSE,
 nb.cores = 2, verbose = TRUE)
```
# <span id="page-2-0"></span>APIS\_dam 3

# Arguments

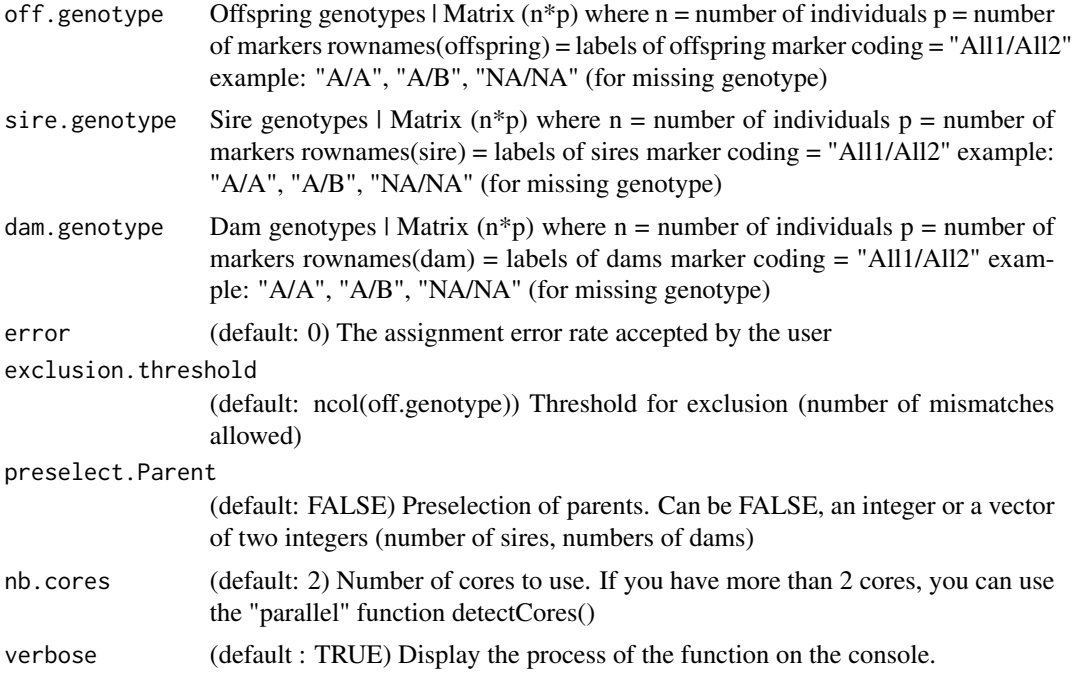

# Value

pedigree a log file

# Examples

```
data("APIS_offspring")
data("APIS_sire")
data("APIS_dam")
result <- APIS(off.genotype = APIS_offspring[1:50, ],
               sire.genotype = APIS_sire,
               dam.genotype = APIS_dam,
               error = 0.05,
               verbose = FALSE)
```
APIS\_dam *Example dam genotypes*

# Description

Example dam genotypes

#### <span id="page-3-0"></span>Usage

APIS\_dam

#### Format

A matrix with 14 rows (one row = one dam) and 100 columns (one column = one marker)

APIS\_offspring *Example offspring genotypes*

# Description

Example offspring genotypes

# Usage

APIS\_offspring

# Format

A matrix with 1068 rows (one row = one offspring) and 100 columns (one column = one marker)

APIS\_sire *Example sire genotypes*

#### Description

Example sire genotypes

# Usage

APIS\_sire

#### Format

A matrix with 39 rows (one row = one sire) and 100 columns (one column = one marker)

<span id="page-4-0"></span>assignmentFortran *Assignment function to obtain the average Mendelian transmission probabilities using a Fortran library*

# Description

This function calculates the average Mendelian transmission probabilities

# Usage

```
assignmentFortran(offspring, sire, dam, thresh = ncol(offspring),
 preselect.Parent = FALSE, nb.cores = 2, verbose = TRUE)
```
#### Arguments

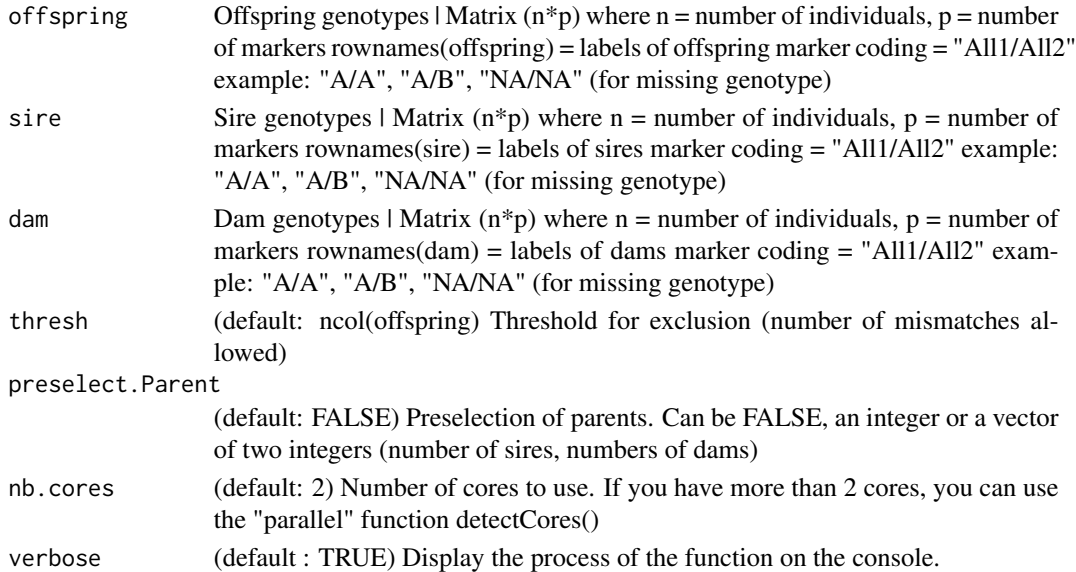

#### Value

intermidiate pedigree

log file for Mendelian transmission probabilities log file for exclusion

# Examples

```
data("APIS_offspring")
data("APIS_sire")
data("APIS_dam")
```
assignment <- assignmentFortran(APIS\_offspring[1:50, ], APIS\_sire, APIS\_dam, verbose = FALSE)

<span id="page-5-0"></span>

# Description

This function calculates the theoretical assignment power of the marker set

# Usage

assignmentPower(sire, dam)

#### Arguments

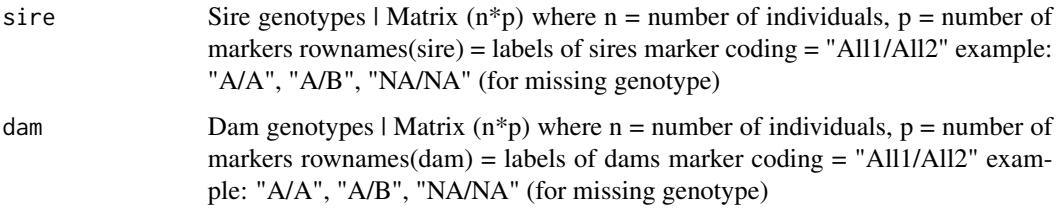

#### Value

Theoretical assignment power of the marker set

### Examples

```
data("APIS_sire")
data("APIS_dam")
assignmentPower(APIS_sire, APIS_dam)
```
personalThreshold *Establish personal threshold*

# Description

This function allows the user to set up his own threshold

### Usage

```
personalThreshold(APIS.result, method, threshold = NULL,
 verbose = TRUE)
```
# <span id="page-6-0"></span>selectParents 7

#### Arguments

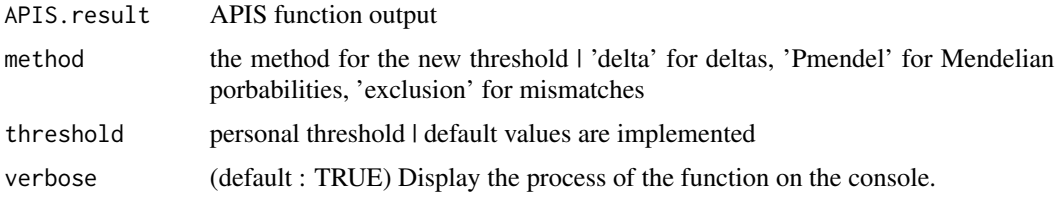

#### Value

new pedigree from the new threshold

#### Examples

```
data("APIS_offspring")
data("APIS_sire")
data("APIS_dam")
result <- APIS(off.genotype = APIS_offspring[1:50, ],
               sire.genotype = APIS_sire,
               dam.genotype = APIS_dam,
               error = 0.05,
               verbose = FALSE)
```
new.result <- personalThreshold(result, method = 'exclusion', threshold = 2, verbose = FALSE)

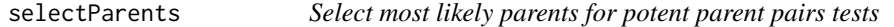

# Description

This function allows the selection of the most likely parents for assignment, reducing computation time

#### Usage

```
selectParents(off.genotype, parent.genotype, parent.sex, n.Parent)
```
# Arguments

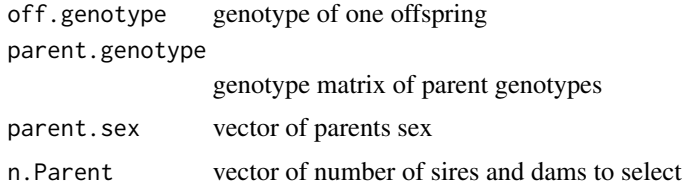

# <span id="page-7-0"></span>Value

list of potential sires and dams

setThreshold *Set the APIS threshold*

# Description

This function calculates the threshold for APIS

# Usage

```
setThreshold(ped.log, ped.exclu, nb.mrk, error = NULL, verbose = TRUE)
```
# Arguments

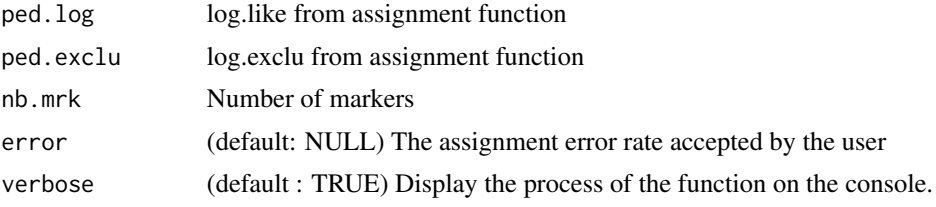

# Value

pedigree log file

# <span id="page-8-0"></span>Index

∗ APIS APIS, [2](#page-1-0) personalThreshold , [6](#page-5-0) selectParents , [7](#page-6-0) ∗ allele allFreq , [2](#page-1-0) ∗ assignment APIS, [2](#page-1-0) assignmentFortran , [5](#page-4-0) assignmentPower , [6](#page-5-0) personalThreshold , [6](#page-5-0) selectParents , [7](#page-6-0) setThreshold, [8](#page-7-0) ∗ datasets APIS\_dam, [3](#page-2-0) APIS\_offspring , [4](#page-3-0) APIS\_sire , [4](#page-3-0) ∗ exclusion assignmentPower , [6](#page-5-0) ∗ frequencies allFreq , [2](#page-1-0) ∗ power assignmentPower , [6](#page-5-0) ∗ threshold personalThreshold , [6](#page-5-0) selectParents , [7](#page-6-0) allFreq , [2](#page-1-0) APIS, [2](#page-1-0) APIS\_dam, [3](#page-2-0) APIS\_offspring , [4](#page-3-0) APIS\_sire , [4](#page-3-0) assignmentFortran , [5](#page-4-0) assignmentPower , [6](#page-5-0)

personalThreshold , [6](#page-5-0)

selectParents , [7](#page-6-0) setThreshold, [8](#page-7-0)